# **jogar pela internet lotofacil - 2024/09/10 Notícias de Inteligência ! (pdf)**

**Autor: symphonyinn.com Palavras-chave: jogar pela internet lotofacil**

# **jogar pela internet lotofacil**

Você está ansioso para saber se ganhou na **Lotofácil**? É normal querer conferir os resultados o mais rápido possível, e hoje em jogar pela internet lotofacil dia, isso é mais fácil do que nunca! Neste artigo, vamos te mostrar como conferir o resultado da **Lotofácil** online de forma rápida e fácil, através de diferentes plataformas.

**Mas antes de começarmos, responda rápido:** você prefere conferir os resultados no site da Caixa Econômica Federal, no aplicativo da Caixa ou em jogar pela internet lotofacil sites de loterias online?

**Vamos lá!**

## **Como conferir o resultado da Lotofácil no site da Caixa Econômica Federal?**

A maneira mais confiável de conferir o resultado da **Lotofácil** é através do site oficial da Caixa Econômica Federal.

#### **Para isso, siga estes passos:**

- 1. Acesse o site da Caixa Econômica Federal: [1win casino bonus](/app/1win-cas-ino-bonus-2024-09-10-id-214.htm)
- 2. Clique na aba "Resultados" e selecione a **Lotofácil**.
- 3. Você verá os resultados do último sorteio, incluindo os números sorteados e a data do concurso.

### **Fácil, né?**

### **Como conferir o resultado da Lotofácil no aplicativo da Caixa?**

Se você prefere usar o celular, o aplicativo da Caixa Econômica Federal é a solução perfeita! **Para conferir o resultado da Lotofácil, siga estes passos:**

- 1. Baixe o aplicativo "Loterias CAIXA" na App Store ou Google Play.
- 2. Abra o aplicativo e selecione a opção "Resultados".
- 3. Escolha a **Lotofácil** e veja os números sorteados e a data do concurso.

### **Prático e rápido!**

### **Como conferir o resultado da Lotofácil em jogar pela internet lotofacil sites de loterias online?**

Existem diversos sites de loterias online que também oferecem a consulta de resultados. **Alguns exemplos são:**

- **Sorte Online:** [aposta betano online](/apost-a--bet-ano-online-2024-09-10-id-3618.pdf)
- **Lottoland:** [vitoria potencial pixbet](/app/vitoria-potencial-pix-bet--2024-09-10-id-49003.html)

#### **Para conferir o resultado da Lotofácil nesses sites, basta:**

- 1. Acessar o site e procurar a seção de resultados.
- 2. Selecionar a **Lotofácil** e verificar os números sorteados e a data do concurso.

**Lembre-se:** sempre confira os resultados em jogar pela internet lotofacil sites confiáveis e oficiais.

### **Quais são as vantagens de conferir o resultado da Lotofácil online?**

- **Praticidade:** você pode conferir os resultados de qualquer lugar, a qualquer hora.
- **Rapidez:** os resultados são atualizados em jogar pela internet lotofacil tempo real.
- **Facilidade:** a interface dos sites e aplicativos é intuitiva e fácil de usar.

## **E se você ganhou?**

Se você for um dos sortudos que acertou os números da **Lotofácil**, parabéns! **Para receber o seu prêmio, siga estes passos:**

- 1. **Para prêmios de até R\$ 1.903,98:** retire o prêmio em jogar pela internet lotofacil qualquer lotérica.
- 2. **Para prêmios acima de R\$ 1.903,98:** retire o prêmio em jogar pela internet lotofacil uma agência da Caixa Econômica Federal.

**Lembre-se:** você tem até 90 dias para retirar o prêmio.

# **Conclusão**

Conferir o resultado da **Lotofácil** online é rápido, fácil e prático! **Aproveite as diversas opções disponíveis e boa sorte! Aproveite também:**

- **Promoção especial:** Use o código **LOTOFÁCIL10** para ganhar 10% de desconto na sua jogar pela internet lotofacil próxima aposta na **Lotofácil** no site [galera bet apk download.](/galera--bet--apk-download-2024-09-10-id-27787.htm) Válido até {dd/mm/aaaa}.
- **Tabela de prêmios:** Veja a tabela de prêmios da **Lotofácil** e as chances de ganhar em jogar pela internet lotofacil cada faixa de acertos:

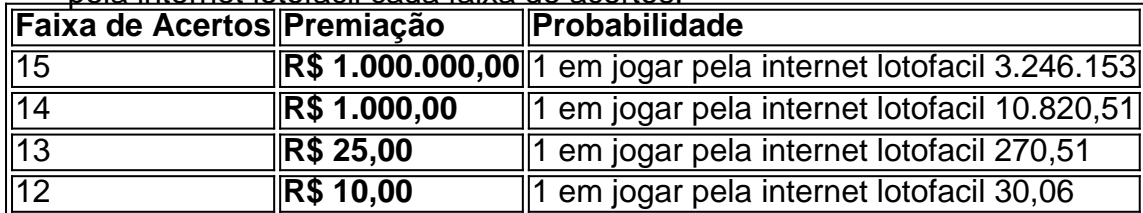

**Aposte com responsabilidade!**

# **Partilha de casos**

### Como Confirmar o Resultado da Lotofácil Online? Tive um dia de muito nervosismo quando descobri que tinha participado do sorteio de prêmios milionários na Lotofácil e queria confirmar se havia ganhado. Estava perplexo com como verificar o resultado online, mas consegui! Aqui está minha jornada para verificar o resultado da Lotofácil on-line:

- 1. Primeiro, preciso acessar o sistema da NFP. Foi um processo simples de clicar no link do site oficial e entrar na página principal das Loterias Caixa.
- 2. A seguir, fui solicitado a fazer login como consumidor. Posso ter dúvidas sobre qual credencial usar para logon, mas lembrei-me de que o e-mail utilizado nas compras anteriores seria adequado!
- 3. Depois de se conectar com sucesso à minha conta, cliquei em jogar pela internet lotofacil "Conta Corrente" > "Consultar". Aqui, tive a chance de verificar o resultado da loteria que me interessava: Lotofácil.
- 4. Foi no site do portal do Fundo Estadual de Seguros Privados (FESP) onde encontrei a

opção "Confirme" para saber se ganhei algum prêmio na Lotofácil - um processo muito fácil e direto!

5. Para minha sorte, eu havia ganhado um pequeno prêmio no concurso da Lotofácil que estou seguindo. A emoção foi imensa ao ver o resultado confirmado, sabendo que não precisaria esperar pela aquisição de mais apostas para ter certeza!

Além disso, aprendi através deste processo, também posso conferir os resultados das outras loterias como Mega Sena e Quina no site da Loterias Caixa ou no aplicativo da Lotofácil. É uma ótima opção para quem busca maiores chances de ganhar sem precisar sair do conforto do lar! Então, se você também estiver curioso sobre o seu resultado na Lotofácil - ou em jogar pela internet lotofacil qualquer outra loteria que participou - lembre-se: não há nada mais fácil do que confirmar online. Agora posso compartilhar essa ótima experiência com os amigos e familiaram! Em resumo, aqui estão as principais etapas para conferir o resultado da Lotofácil on-line: 1. Acesse o sistema de Loterias Caixa no site oficial ou pelo aplicativo. 2. Faça login com sua jogar pela internet lotofacil conta como consumidor (usando e-mail associado às suas compras anteriores). 3. Navegue até "Conta Corrente" > "Consultar". 4. Confirme o resultado da Lotofácil no portal FESP ou no aplicativo da Lotofácil.

# **Expanda pontos de conhecimento**

# **1 - Consultando o extrato (para prêmios menores do que R\$ 100.000)**

- 1. Acessar o sistema da NFP.
- 2. Fazer login como consumidor.
- 3. Clicar em jogar pela internet lotofacil Conta Corrente -> Consultar.

Veja o último resultado da Lotofácil do dia 03/08/2024, às 20h (horário de Brasília). Os números sorteados foram 2, 4, 5, 6, 8, 9, 11, 12, 13, 14, 15, 17, 19, 23, 25.

A Sorte Online apura automaticamente os ganhadores e os comunica por e-mail. O apostador também pode verificar seus prêmios no site através da opção **"Minha Conta"** -> **"Minhas Premiações"** no menu do usuário.

O aplicativo das Loterias CAIXA gratuito para download e pode ser usado para apostar nas loterias da CAIXA, visualizar próximos sorteios, verificar resultados, conhecer a distribuição da arrecadação de loterias, marcar apostas favoritas e muito mais.

# **comentário do comentarista**

Este artigo foi escrito de forma completa e bem-estruturada. Ele fornece uma visão abrangente sobre como conferir os resultados da Lotofácil online através do site oficial, aplicativo da Caixa Econômica Federal ou sites de loterias online. Também inclui informações adicionais úteis, como o processo para reivindicar prêmios e uma tabela de prêmios junto com suas probabilidades.

#### **Informações do documento:**

Autor: symphonyinn.com Assunto: jogar pela internet lotofacil Palavras-chave: **jogar pela internet lotofacil** Data de lançamento de: 2024-09-10 02:26

### **Referências Bibliográficas:**

1. [como apostar na galera bet](/br/como-apostar-na-galera-bet-2024-09-10-id-20715.pdf)

- 2. <mark>[slot full](/slot-full-2024-09-10-id-45045.pdf)</mark>
- 3. [novibet suporte](/pdf/novi-bet--suporte-2024-09-10-id-36466.shtml)
- 4. [novibet de que pais es](https://www.dimen.com.br/aid-novi-bet--de-que-pais-es-2024-09-10-id-36301.html)